AutoCAD Crack [2022]

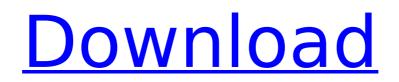

Cracked AutoCAD With Keygen is now widely used in engineering design, architecture, and manufacturing, and is the industry standard for 2D/3D drafting, rendering, and other features such as stereolithography. The AutoCAD keyboard shortcuts, commands, and macros allow users to quickly produce drawings, convert them to other formats, import and edit standard file formats (GIS, DWG, PDF, etc.), and work in other CAD programs. Key features of AutoCAD include Drawing objects from scratch, copying, editing, and modifying existing drawings Dynamically repositioning objects on the drawing canvas, which is later rendered Creating axis of

# rotation and dimensions, which are useful for engineering drawings Creating and modifying graphical attributes (colors, linetypes, lineweights, linestyles, linetype styles, fill styles, etc.) Measuring, calculating, and plotting coordinates Creating and editing text in a number of languages

(Engligh, French, Italian, Japanese, Korean, and Portuguese) Modifying graphical attributes and formatting text Saving drawings in standard file formats such as PDF, DWG, DXF, etc. Rendering, exporting, printing, and sharing drawings AutoCAD has been ported to a number of platforms, including Windows, Macintosh, and Unix. After a decade of gradual evolution, a new version, AutoCAD 2012, was released in September

### 2011. Key features of AutoCAD 2012 include Improved 2D and 3D object drawing tools and capabilities An updated, more intuitive user interface with fullscreen CAD workbenches Improved industry-standard CAD file support (PDF, DXF, DWG, etc.) AutoCAD/AutoCAD LT: AutoCAD is a commercial computer-aided design (CAD) and drafting software application. Developed and marketed by Autodesk, AutoCAD was first released in December 1982 as a desktop app running on microcomputers with internal graphics controllers. Before AutoCAD was introduced, most commercial CAD programs ran on mainframe computers or minicomputers, with each CAD operator (user) working at a

separate graphics terminal. AutoCAD is also available as mobile and web apps.AutoCAD is now widely used in engineering design, architecture, and manufacturing, and is the industry standard for 2D/3

AutoCAD Crack + Free Registration Code Free For PC [Updated] 2022

Interfaces AutoCAD has a number of interfaces which allow developers to add custom functionality. Using the Application Programming Interface (API) to automate tasks in AutoCAD AutoCAD's DXF file format supports the import of other file formats (such as the DWG and IGES file formats) into a drawing file The Fillet command can be used to add curves and edit the

### direction of curve faces The Curve tool allows drawing of 3D curves The Path command allows creation of polylines, splines and free-form paths Text tools, including the Text tool (which allows a 2D image to be placed and edited) and the Text Box tool (for drawing text on a plane in 2D or 3D), the Master Pen tool, the Pen Selection tool, and the Text Selection tool (for selection of text in an image and/or text box) The dimensioning tools such as the Dimensions, Reference, and Dynamic Margins tools The Diameter and Radius tools for measurement The Dynamic Hatching tool and Hatch Fill tool for outlining The Line Style and Spline Style tools History AutoCAD was initially developed by Autodesk between 1982 and

### 1984. It was licensed to Autodesk in 1985, and was first released on May 20, 1985. The application was designed to work on a PC DOS platform. In 1987, Autodesk added AutoCAD to their vector products. It was then first released on August 31, 1987. In 1991, Autodesk released AutoCAD LT, which provided a simplified user interface. In 1999, Autodesk released AutoCAD 2000, which added features such as parametric surfaces and isometric views. It also introduced a 3D user interface. In 2006, Autodesk announced AutoCAD 2008. The new version, developed and released in partnership with many other software companies, allows drawing and editing on a tabletbased interface. The full version of

### the program can run on Windows, Linux and Mac OS X operating systems. AutoCAD LT 2010 was released on December 9, 2009. This version introduced a new user interface and the ability to create multiple projects. AutoCAD 2012 (2012), AutoCAD 2013 (2013), AutoCAD 2014 (2014), AutoCAD 2015 (2015), and AutoCAD 2016 (2016) were released in 2010, 2012, 2013, 2014, 2015, and 2016 respectively af5dca3d97

#### AutoCAD

Open the main menu and select Open Autocad (or simply press the "AUTOCAD" key). The application will start downloading Autocad 2016. When Autocad 2016 installation is complete, run it. Steps to install Autodesk Autocad Go to the bottom of the screen and select "Help". Select "Autocad Setup" under "Autocad Help". Open Autocad 16 and follow onscreen instructions. The new version of Autocad will start. Uninstall Autocad 2016 If you want to uninstall Autocad 2016 First, close Autocad. Then delete Autocad.exe from your Autocad folder.Q: How do I get the index of an element in a foreach loop? I have code similar to this. foreach

(List results as List { ViewModels.Result result =results.First(); string alt = "No record found."; string img = ""; if (result.ContentDescription! = null) { alt = result.ContentDescription; img = "" + result.img + ".jpg?v="+ item.venue.ld +"&c="; } @result.content.Name.FirstName @result.content.LastName @img @result.time.FormattedShortDateT ime @result.score.Score @result.type.Type @result.content.Location.Name

What's New In AutoCAD?

Choose the best starting point for each drawing. After opening AutoCAD, the current drawing is set as the active drawing. You can also specify a starting point by

### pressing Shift + F8. For instance, you can mark the first point of a sequence or mark the main entry point for a multilevel drawing. (video: 4:54 min.) Quickly view 3D models on your design surface. Open the 3D Model window by pressing Shift + F7. Rename Contours, Regions, Lines, and Polylines: You can now change names without starting a new command. When you type the name, it appears in the command palette and you can select it immediately. After selecting the name, it can be edited or changed in the Select command. When you type a name, it appears in the command palette and you can select it immediately. After selecting the name, it can be

edited or changed in the Select

## command. Expand Triangles: For more precision, you can enlarge the triangle to eight sides instead of four. Show what's behind: You can now see what's behind other elements in your drawing by

elements in your drawing by pressing F8. For example, when you drag a wire from a component to another component, AutoCAD shows the wire passing through the other components. You can now see what's behind other elements in your drawing by pressing F8. For example, when you drag a wire from a component to another component, AutoCAD shows the wire passing through the other components. Drag and Drop: Drag the name of a text box, block, or name from the command palette into a selected component. **Reposition the Insertion Point:** 

### After opening the Insertion Point dialog box, you can drag the insertion point and then drop it to any location in the drawing. After opening the Insertion Point dialog box, you can drag the insertion point and then drop it to any location in the drawing. Full 3D Drawings: You can use the Full 3D mode to bring objects from any dimension to a planar 2D drawing, such as a titleblock. Model in the 3D Coordinate System: You can import any 3D object into a drawing in the 3D Coordinate System. For instance, you can create orthographic views of a model in a 3D drawing. Z

**System Requirements:** 

### OS: Windows XP/Vista/7/8/10 Windows XP/Vista/7/8/10 RAM: 1 GB 1 GB CPU: 1.5 GHz 1.5 GHz HD Space: 100 MB (Max 100 MB) Recommended System Requirements: OS: Windows 7/8/10 Windows 7/8/10 RAM: 2 GB 2 GB CPU: Intel i3-2105, Intel i5-2310, Intel i7-2600 Intel i3-

https://munchyn.com/wp-content/uploads/2022/08/venima.pdf https://seecurrents.com/wp-content/uploads/2022/08/jaircot.pdf https://ayusya.in/autocad-24-1-crack-with-registration-code-free-download-x64-march-2022/ https://www.danke-eltern.de/wp-content/uploads/2022/08/maimyamu.pdf https://donin.com.br/advert/autocad-crack-serial-key/ https://firis.pl/autocad-2023-24-2-crack-free-download-pc-windows/ https://www.aniwin.com/wp-content/uploads/glasphil.pdf https://susanpalmerwood.com/autocad-2017-21-0-crack-free-download/ http://fokusparlemen.id/?p=49291 http://climabuild.com/autocad-2022-new/ https://techstoserve.com/wp-content/uploads/2022/08/AutoCAD\_\_Crack\_For\_Windows.pdf https://www.touchegraphik.com/wpcontent/uploads/2022/08/AutoCAD\_\_Crack\_LifeTime\_Activation\_Code\_Free\_MacWin.pdf http://www.kiwitravellers2017.com/2022/08/10/autocad-latest-2022-5/ https://cholotubexxx.com/mamadas/autocad-crack-10/

https://ameppa.org/2022/08/10/autocad-crack-23/